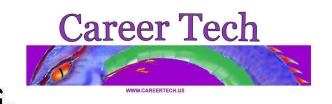

| Name:       |     |
|-------------|-----|
| Date:       | / / |
| Instructor: |     |

## Intro to Computers

## **Introduction to Computers**

& Technology

**Description:** This module introduces students to general computer issues, concepts, history and basic concepts of the desktop computer industry and its impact on business and today's society. This introduction will be accomplished through videos, a response piece for each video and reading 2 introduction to computer books. This module is a prerequisite to additional lab technology classes. <a href="#">Credit: 0.25</a> with an "A" grade upon successful completion.

**Prerequisites:** 1) Completion of **Orientation** 

|          | <u>Task</u>                                                                                                    | <u>Date</u><br>Completed | <u>Instructor</u><br><u>Signs</u> |
|----------|----------------------------------------------------------------------------------------------------|--------------------------|-----------------------------------|
|          | View the film "Basic Computer Literacy" video &  1) Answer the questionaire "Basic Computer Literacy Questionaire"                        |                          |                                   |
|          | View the film <b>"Windows 98"</b> video &  1) Answer the questionaire "Mastering Windows Questionaire"                                    |                          |                                   |
| <b>_</b> | View the film "Intro to the internet and email basics" video & 1) Answer the questionaire "On-Line Service and the Internet Questionaire" |                          |                                   |
| <b>/</b> | View the film "Pirates of Silicon Valley" video & 1) Answer the questionaire "Pirates of Silicon Valley Questionaire"                     |                          |                                   |
| <b>/</b> | View the film "Modern Marvels - Office Wonders" video & 1) Answer the questionaire - "Office Wonders"                                     |                          |                                   |
| <b>/</b> | View the film "Investagative Reports- Caught in the Net" video & 1) Answer the questionaire - "Caught in the Net"                         |                          | Orientation                       |
| <b>/</b> | View the film "Thinking Machines -The Creation of the Computer" video & 1) Answer the questionaire - " The Creation of the Computer"      |                          |                                   |
|          | Read "Teach Yourself Visually" and complete response piece.                                                                               |                          |                                   |
|          | Read "Computers Simplified" and complete response piece.                                                                                  |                          |                                   |